# BeamNG cheat sheet

#### **General**

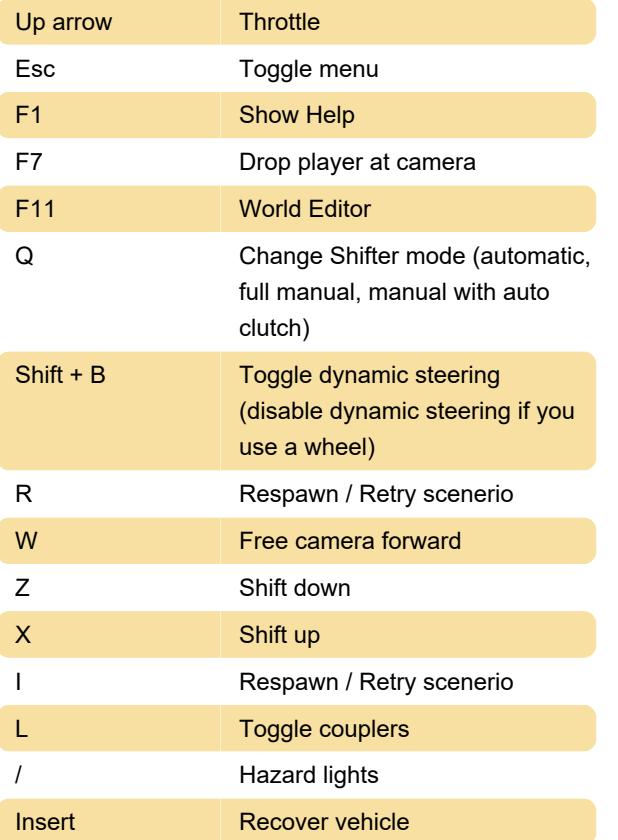

### Ctrl hotkeys

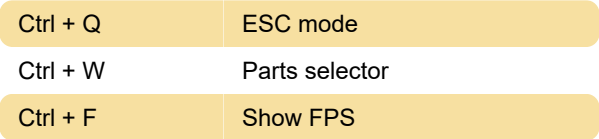

## Shift hotkeys

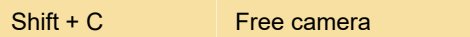

#### General debug

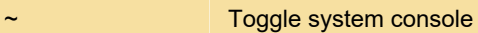

Last modification: 11/13/2020 2:04:48 PM

More information: [defkey.com/beamng](https://defkey.com/beamng-shortcuts?filter=basic)[shortcuts?filter=basic](https://defkey.com/beamng-shortcuts?filter=basic)

[Customize this PDF...](https://defkey.com/beamng-shortcuts?filter=basic?pdfOptions=true)